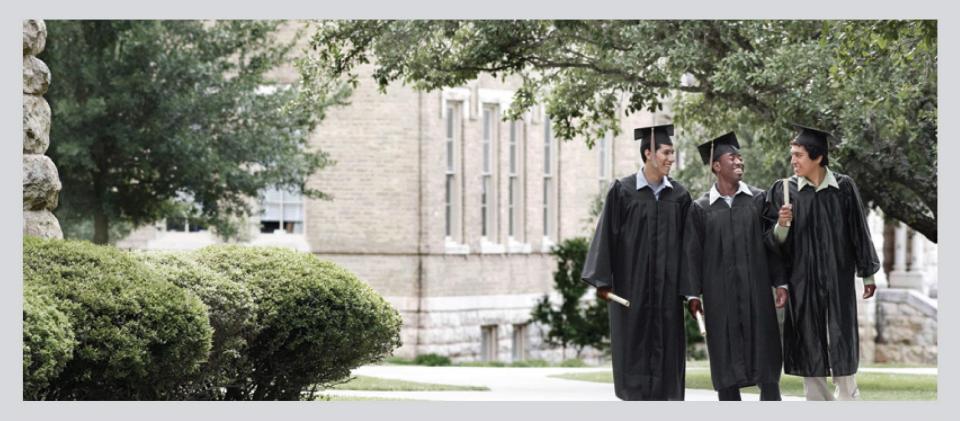

### **SAP Curriculum Congress 2010**

Using SAP for Retail and SAP Business Explorer as a tool in marketing classes to teach category management

Molly Jensen, Ph.D. University of Arkansas Kerri M. Keech, Ph.D., The University of Texas at Tyler

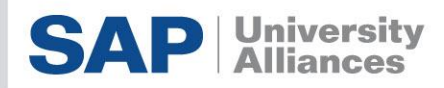

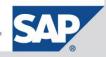

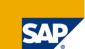

# "A set of business activities carried on to accomplish the exchange of goods and services for purposes of personal, family, or household use..."

American Marketing Association <u>http://www.marketingpower.com/\_layouts/Dictionary.aspx?dLetter=R</u>

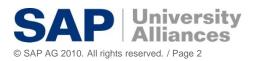

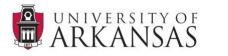

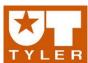

# **Retailers in the Channel of Distribution**

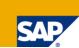

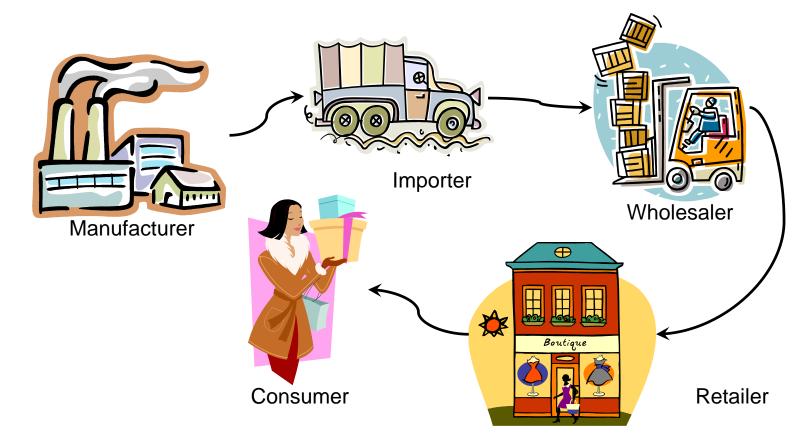

SAP helps smooth the movement of items through this channel. It also helps manage the retailer vendor relationship, and assists in the sharing of data. All of this improves the ability of the retailer to provide the consumer with the products that they want.

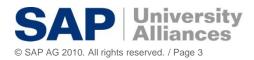

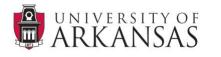

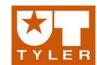

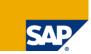

Retailers satisfy consumer needs by offering the right product, at the right place, at the right price at the right time (when the consumer wants it).

"Who is this new consumer, and what does he or she want? It's simple: anything, anytime, anyplace-on his or her terms."

The Retail Revolution, Loewe & Bonchek, Management Review.

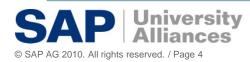

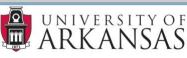

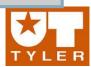

# Incorporating SAP software into the classroom - What do we do?

The curriculum...

- is meant to simulate a category management experience for the student.
- can be used in total or in modular parts.
- takes the student through the process of adding new products using SAP for Retail to analysis of sales data.
- involves both hands-on activities and software activities.

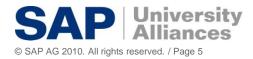

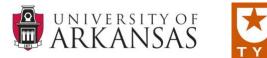

## **Incorporating SAP software into the classroom - Assumptions**

- SAP
- Marketing and Management students avoid more technically-oriented fields of study.
- Our students are going to be responsible for more than transactional processes.
- Our students need to understand how the transactional system works (SAP for Retail)
- Our students will be making category or department level decisions.
- SAP software is a tool to help them make decisions.
- Knowledge of SAP software will help them be competitive on the job market.
- Our students will use SAP software or a similar software in the market place.

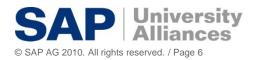

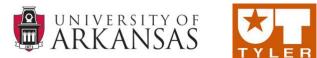

### In what classes can you use the curriculum?

- The curriculum can be taught at a variety of levels. It is currently being taught in both undergraduate and MBA level classes:
  - MBA Retail strategy and process
  - Undergraduate Consumer behavior
  - Undergraduate Business Statistics course
  - Undergraduate- Retail process
  - Undergraduate ERP class

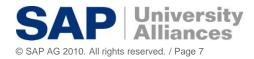

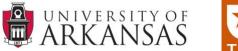

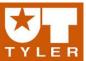

# The Curriculum: Activities with products at the shelf

ll Frui

- Student groups are assigned a category. There are 159 total products available across the six categories.
  - Liquid hand soap
  - Liquid laundry soap
  - Hot sauce
  - Mustard
  - Box potatoes
  - Jam and jelly
- There are color photos available for all the products.
  - Store checks
  - Create layouts
  - Recommendations for additions and deletions
- There is a spread sheet with all the product descriptions, UPC's, weight, cost and retail.

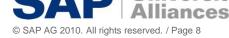

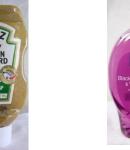

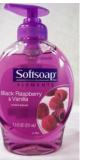

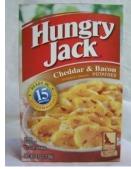

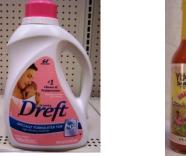

UNIVERSITY OF

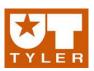

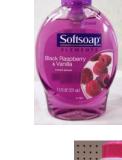

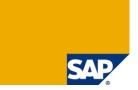

# **The Curriculum: Activities with SAP for Retail**

SAP

Using their assigned category, groups can enter items into SAP for Retail.

SPICY BROWN

- Master data
  - Article Master
  - Creating an article with reference
  - Creating an article with a generic
  - Article hierarchy
  - Category hierarchy
- Vendor creation
- Create a purchase order
- Process invoice
- Pay vendor
- All transaction processes

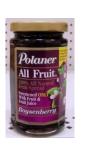

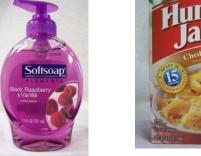

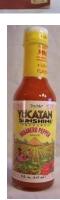

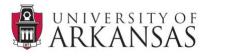

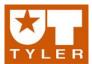

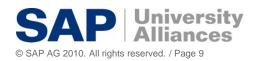

## **Example Article Hierarchy for Hand Soap**

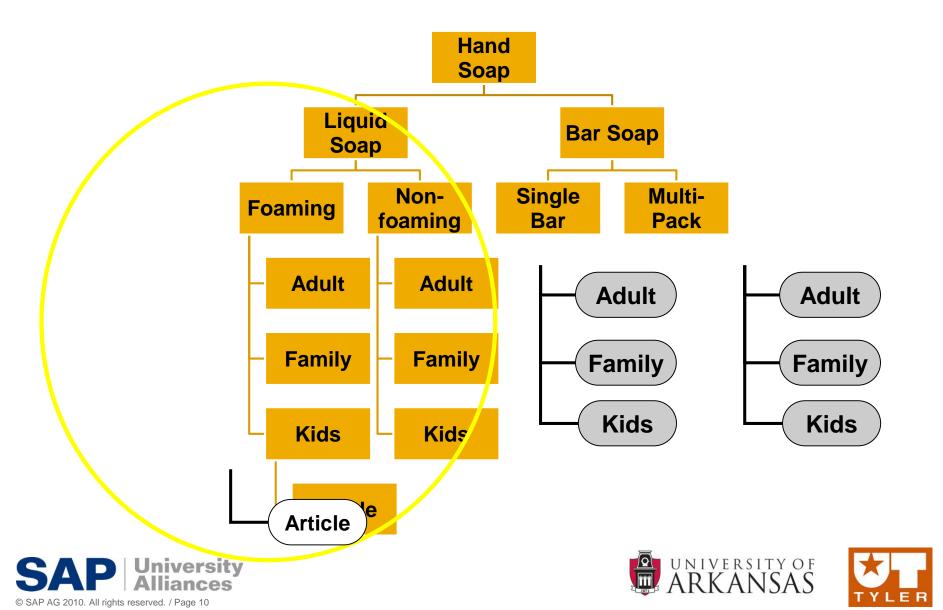

SA

## **The Curriculum: Activities with SAP for Retail**

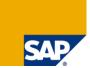

- Creating articles and hierarchies in SAP for Retail can be tedious stuff.
- It is important for our students to see how it happens, forces them to think about the whole process.
- Forces them to see that stuff doesn't just end up on a shelf. At least most of the time.
- They need to learn the rule "if garbage goes in then garbage comes out!"
- They need to learn how to not create garbage.

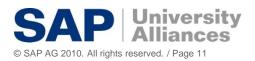

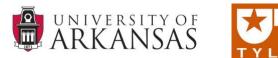

# The Curriculum: Activities with Business Intelligence

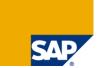

- We created a small 30 store grocery chain Tyark.
- Tyark has stores in Arkansas, Texas, Missouri and Kansas.
- Each of the these stores has 20 weeks of data for each of the 159 items store in Business Warehouse.
- The intention is to use the 20 weeks as two 10 week segments so that before and after analysis can occur.
- Students can be assigned any number of analysis assignments using this data

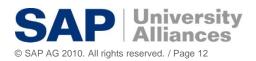

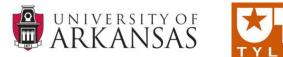

# The Curriculum: Activities with Business Intelligence

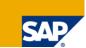

- Reports can be as granular as you want.
  - By item by store by week
  - Find low performing stores
  - Find low performing items.
- It is assumed all data is exported into Excel or some other spreadsheet software for analysis.
- Come full circle and students can make recommendations based on sales, create presentations for a buyer or boss etc...

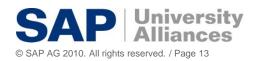

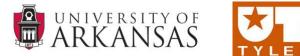

#### **SAP Business Explorer**

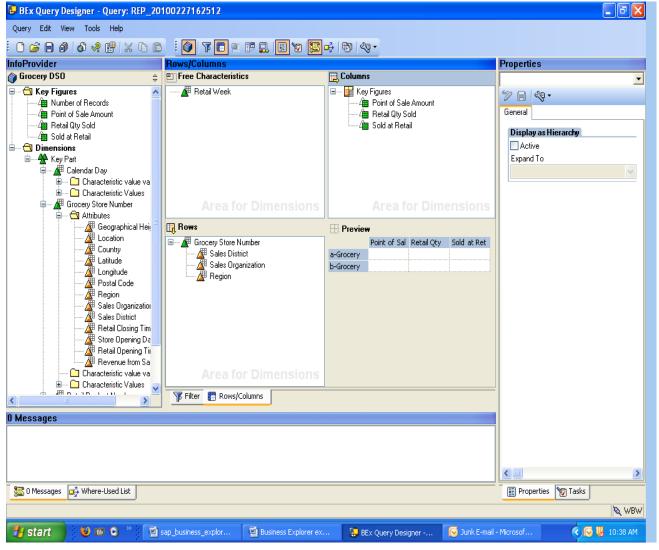

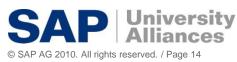

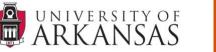

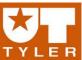

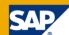

### **SAP Business Explorer**

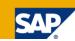

PFV Auary Dacianar Auary: miancant calae hy etara - - X o 🏉 BEx Web - mjensen1 sales by store - Windows Internet Explorer 🖉 http://sapprt.walton.uark.edu:50600/irj/servlet/prt/portal/prtroot/pcd!3aportal\_content!2fcom.sap.pct!2fplatfo 💙 😽 🗙 Google P -Infe 🖄 🏠 🔻 🔝 🕤 🖶 🛪 🔂 Page 🗸 🙆 Tools 🗸 🔞 🐔 \* 4 ٢ Ŧ mjensen1 sales by store Last Data Update: 24.02.2010 09:25:23 Ξ New Analysis Open Save As... Display As Table Information Send Print Version Export to Excel Comments Filter Settings Columns ۰ S S Key Figures US/OK 29,113.25 7,309.59 Rows WEST WEST WEST WEST OK 6,344 · Grocery Store Number 10 WEST WEST WEST WEST OK US/OK 28,678.35 6,244 7,309.59 Free characteristics 12 30,280.59 WEST WEST WEST WEST OK US/OK 6,591 7,309.59 Retail Week 13 WEST WEST WEST KS US/KS 29,480.82 6,449 7,309.59 WEST 14 US/KS 29,176.48 6,248 7,309.59 WEST WEST WEST WEST KS 15 WEST WEST WEST WEST KS US/KS 28.698.81 6.265 7,309.59 17 WEST WEST WEST WEST ТΧ US/TX 27,689.39 6,037 7,309.59 19 WEST WEST WEST WEST KS US/KS 28.698.40 6,255 7,309.59 2 WEST WEST WEST WEST TX US/TX 28,358.70 6,187 7,309.59 23 WEST WEST WEST WEST 0K US/OK 28,770.58 6,238 7,309.59 29 WEST WEST WEST WEST KS US/KS 30,302.07 6,521 7,309.59 31 6,266 WEST WEST WEST WEST OK US/OK 28,744.47 7,309.59 36 EAST EAST EAST EAST AR US/AR 29,668.82 6,340 7,309.59 37 EAST EAST EAST EAST AR US/AR 28,599.70 6,167 7,309.59 40 WEST WEST WEST WEST TX US/TX 28,567.27 6,225 7,309.59 27,673.14 5.980 7,309.59 41 EAST EAST EAST EAST AR US/AR 45 EAST EAST EAST EAST AR US/AR 29.415.33 6.432 7.309.59 1 N 1 of 3 🔻 🗵 🖺 🗏 🛋 🔺 Page 71 词 😜 Internet 🔁 100% Done • 🔌 WBW 🛃 start 🕹 📧 🕞 👜 sap\_business\_ex.. 🚯 BEx Query Desig... 😡 Junk E-mail - Micr. 🔇 💽 11:03 AM 👜 Business Explorer... 🖉 BEx Web - mjens..

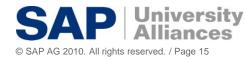

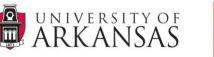

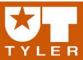

### **Possible assignments**

In the store – Write reports based on:

- Store checks send students to multiple stores for comparison
- Secret shopper have students observe how the shelves are shopped
- Make a new layout for category using pictures
- Make recommendations for missing items etc..
- Create article and merchandise hierarchies
- Enter articles into SAP for Retail etc....
- Pull sales data from SAP Business explorer
- Pull multiple reports and export to spreadsheet for analysis

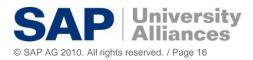

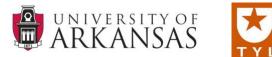

# The University of Texas at Tyler and Brookshire Grocery Company Partnership

Retailing Course Development
Faculty Professional Development
Internships
Scholarships
Career Opportunities
Guest Lectures
Southwest Foods Manufacturing Plant Tours
Distribution Center Tours

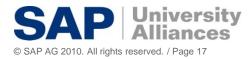

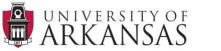

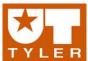

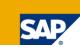

# Why listen to Brookshires?

According to SAP for Retail representatives and Deloitte Consulting, BGC is **3-5 years ahead** of other retailers with SAP for Retail integration

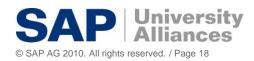

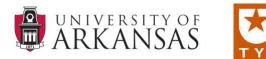

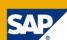

#### **Brookshire Grocery Company Company Organization** 3 21 BROO 6 legal entities, one of which is **BROOKSHIRE'S** c the primary operating company. Super Foods 162 Retail locations in Texas, Arkansas, Louisiana, and Stc Mississippi. 162 Three distribution centers (Two 75 C in Tyler, Texas, and one in Monroe, 114 Louisiana) 5 C Serv 12,500 Employees. State

G Real Experience. Real Advantage

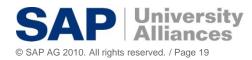

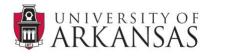

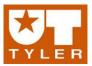

#### MARK 3325 – Retailing

- Required for all marketing majors/minors
- 20% of course content is SAP retailing, but only 2 out of 10 quizzes
- Two assignments: Unit 2 (article hierarchies) and BI assignment (5% of grade)
- Guest lectures on SAP retailing

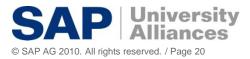

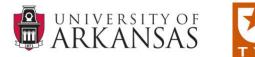

# Next Semester MARK 3325 and College of Business

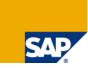

College of Business – increased emphasis on Excel in two required business courses

Future plans may include offering second retailing course focused on SAP for Retail, MBA course in Retailing, Retail Management Center

MARK 3325- Retailing

- Course taught in computer lab
- SAP assignments will account for 20% of course grade
- Multiple assignments for students including semester project presentation (10% of course grade) based on BI integration and exporting into Excel

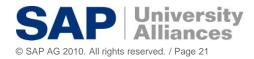

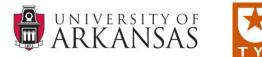

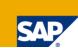

# **Career Opportunities for SAP for Retail Graduates**

Brookshire's Grocery Company

**Deloitte Consulting** 

Hobby Lobby

Winn Dixie

SAP

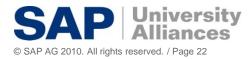

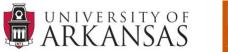

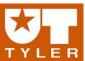

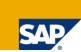

**Transactional Background** 

#### **Analytics**

Critical for category management and store operations!

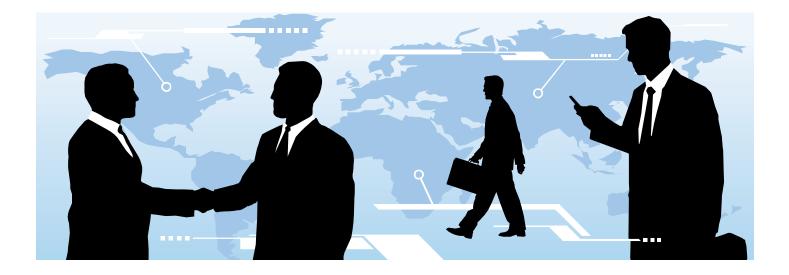

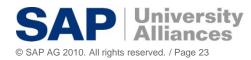

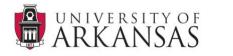

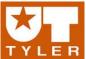

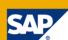

#### Portal Welcome Keith Bejoek Help Log Off Brockshires Partner Resources My Mal Apolo **Category Manager** Category Reports Nonday Norning Reports Vendor ales | Profits | Promo/Pricing | Inventory Supplier Cockpt CM | Ccckpit Total Company | Graphe 4 > **Detailed Navigation** . Variables for Ad Hoc Report Sales Trend - Day (Deven Day Range Ending Date (Single, Mandatory) (\*) L\_ - Salos Trend - Wook Sales Trend – Period đ Division (Single, Optional) Artcle Movement – Day (Barner (Multiple, Optional) D - Artole Movement Week Artcle Movement – Period Responsible Category(s) (Multiple, Optional) 201024 Ē Sales Compare - Week 201064 · Sales Compare - Period đ 201005 Ō · Category Share - Week 201071 · Category Share - Period đ 201073 Top N Rank – Week đ 201074 Top N Rank – Period đ 201080 Top N Division - Period đ 201081 High Level Item Courts - Week 201082 - tem/Transaction - Day **D** -201083 Treasanting Minel G Real Experience. Real Advantage.

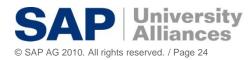

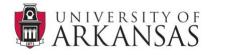

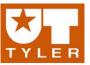

23

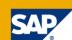

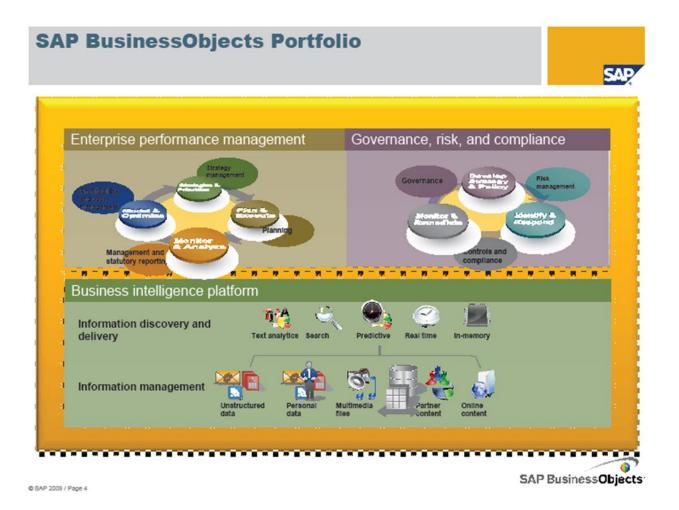

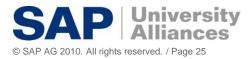

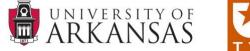

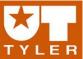

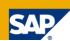

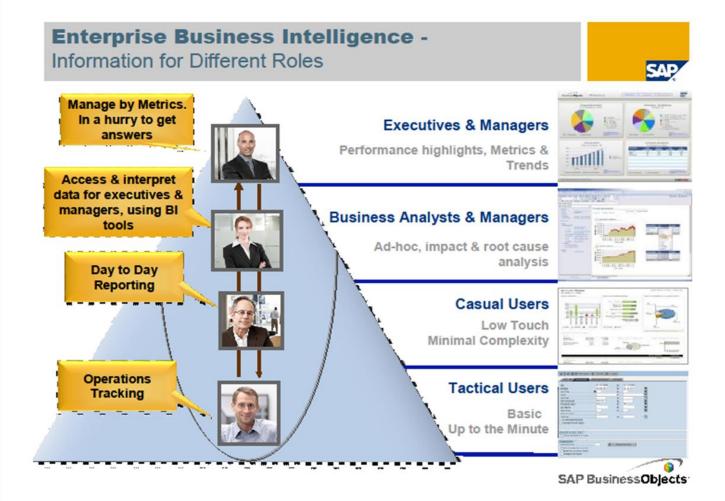

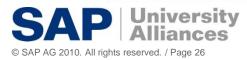

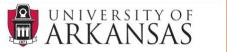

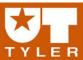

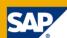

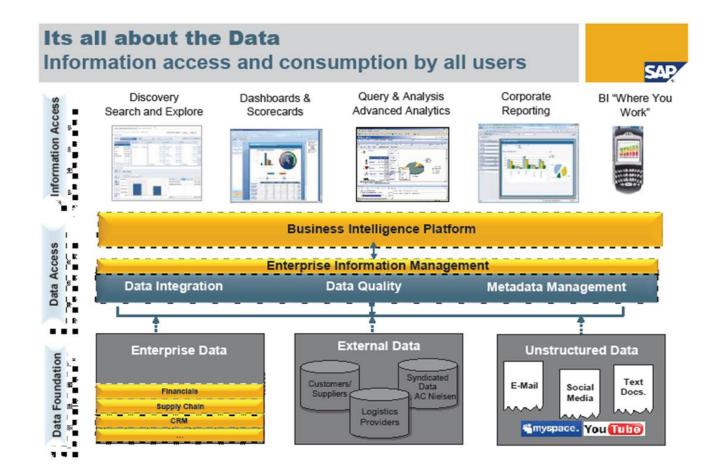

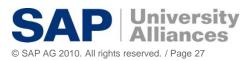

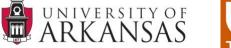

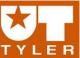

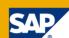

#### SAP BusinessObjects Explorer for Retail -Information to take Action

- Intuitively explore your operational data
- Automated relevancy of results to optimize revenue and margins
- Share collaborative insights with business managers including Store Operations, Distribution, Merchandising and finance.

| Contraction of the local division of the local division of the loc |
|----------------------------------------------------------------------------------------------------|
| STATE OF                                                                                                    |
| 20                                                                                                    |
|                                                                                                    |

SAP

| Business Scenario                                            | Business Benefit                                                                                             |
|--------------------------------------------------------------|----------------------------------------------------------------------------------------------------|
| Unusual Gross Margin                                         | Identify exposure to unusual gross margin due to markdowns, costing errors and receipts                      |
| Store Operations                                             | Insight to daily revenue, margin and labor expenses.                                                         |
| Load Balance Optimization                                    | Optimize scheduled outbound, route efficiency and reduce out-of-stocks                                       |
| Inventory Recall Reconciliation -<br>Product track and trace | Expedite the removal of hazardous materials and reconcile against purchases for Customer safety.             |
| Category Performance                                         | Evaluate the distribution and contribution to profit<br>on items, assortments, categories and<br>departments |
| Competitive Pricing                                          | Assess impact of competition on product pricing to<br>understand impact to profit contribution               |
| Product damage, returns and spoilage                         | Isolate impact of margin loss and determine action plan for recoup.                                          |

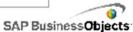

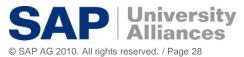

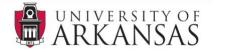

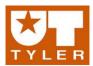

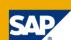

#### Majority of casual users are underserved by traditional **BI** tools

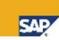

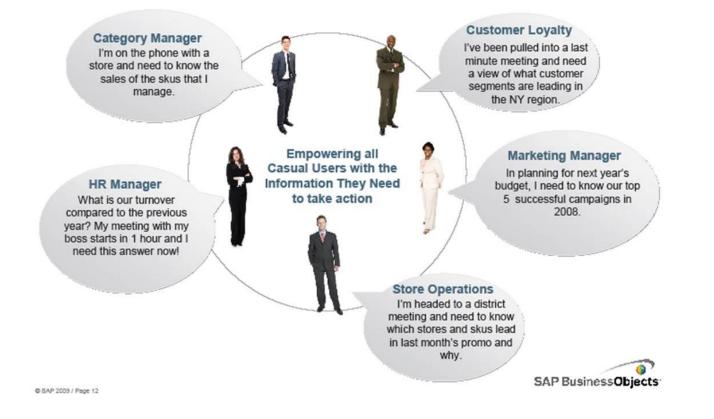

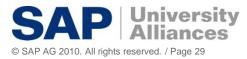

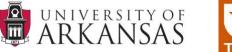

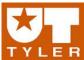

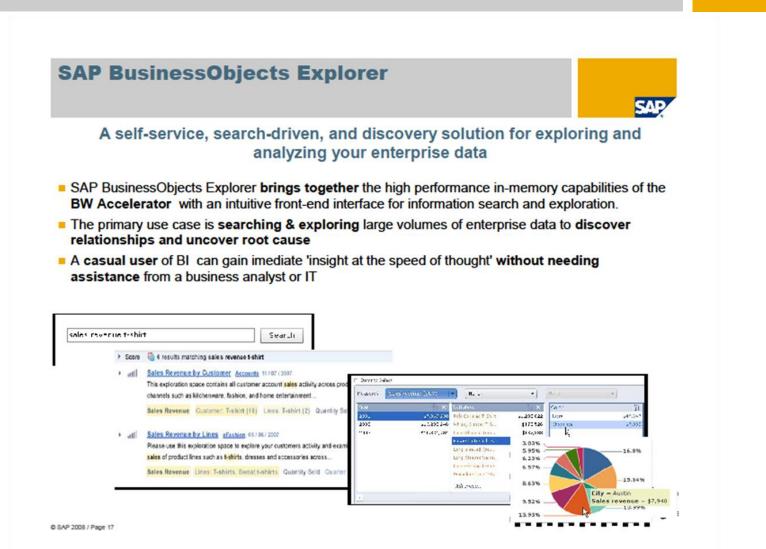

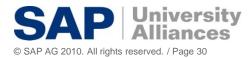

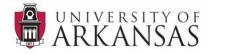

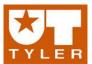

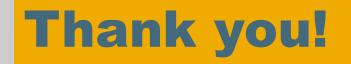

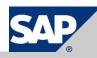